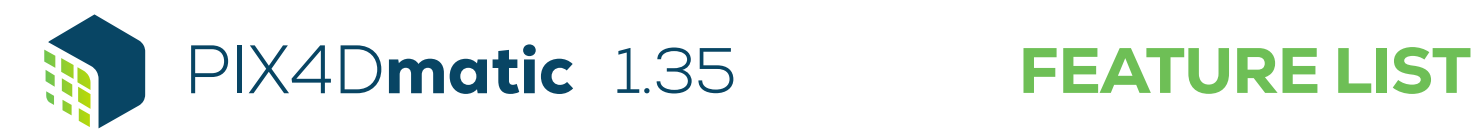

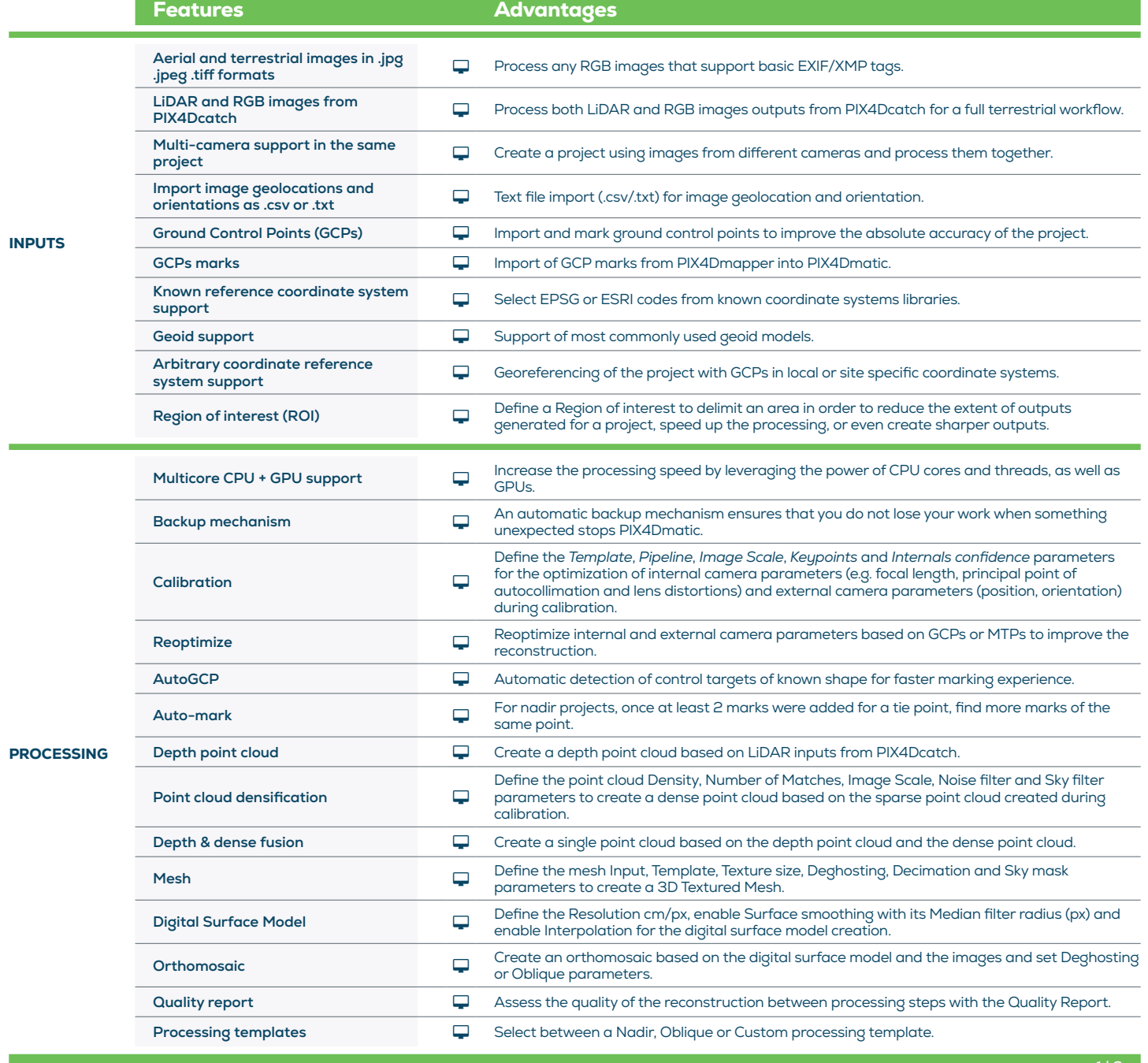

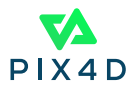

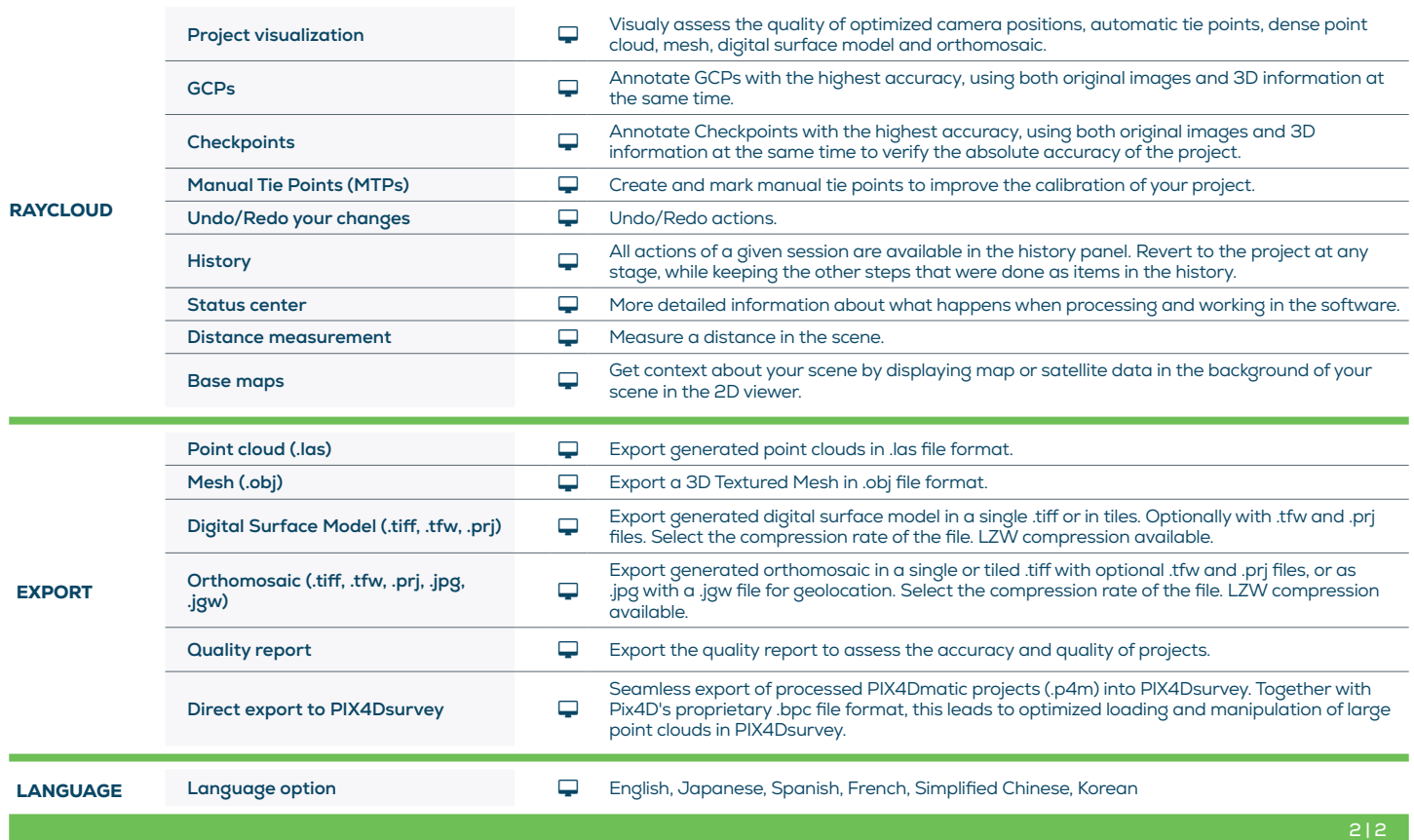

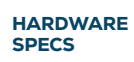

CPU: Quad-core or hexa-core Intel i5

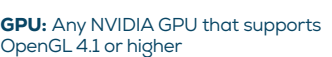

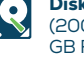

**Disk Space: 150 GB Free Space** (2000-5000 images at 20MP). 350 GB Free Space (5000-10000 images at 20MP)

RAM: 32GB (2000-5000 images at 20MP). 64GB (5000-10000 images at 20MP)

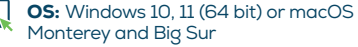

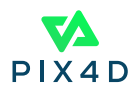